# Package 'Linnorm'

April 14, 2017

Type Package

Title Linear model and normality based transformation method (Linnorm)

Version 1.2.11

Date 2016-03-10

Author Shun Hang Yip <shunyip@bu.edu>, Panwen Wang <pwwang@pwwang.com>, Jean-Pierre Kocher <Kocher.JeanPierre@mayo.edu>, Pak Chung Sham <pcsham@hku.hk>, Junwen Wang <junwen@uw.edu>

Maintainer Ken Shun Hang Yip <shunyip@bu.edu>

Description Please note that significant updates to Linnorm are available in ver-

sion 1.99.x +, we strongly suggest using the newest version.

Linnorm is an R package for the analysis of RNA-seq, scRNA-seq, ChIP-

seq count data or any large scale count data. It transforms such datasets for parametric tests.

In addition to the transformtion function, the following pipelines are implemented:

1. Cell subpopluation analysis and visualization using PCA clustering,

- 2. Differential expression analysis or differential peak detection using limma,
- 3. Highly variable gene discovery and visualization,
- 4. Gene correlation network analysis and visualization.

5. Hierarchical clustering and plotting.

Linnorm can work with raw count, CPM, RPKM, FPKM and TPM. Additionally, Linnorm provides the RnaXSim function for the simulation of RNA-seq raw counts for the evaluation of differential expression analysis methods. RnaXSim can simulate RNA-

seq dataset in Gamma, Log Normal, Negative Binomial or Poisson distributions.

Depends  $R(>= 3.3)$ 

License MIT + file LICENSE

**Imports** Rcpp  $(>= 0.12.2)$ , RcppArmadillo, fpc, vegan, mclust, apcluster, ggplot2, ellipse, limma, utils, statmod, MASS, igraph, grDevices, graphics, fastcluster, ggdendro, zoo, stats, amap

LinkingTo Rcpp, RcppArmadillo

Suggests BiocStyle, knitr, rmarkdown, gplots, RColorBrewer

VignetteBuilder knitr

biocViews Sequencing, ChIPSeq, RNASeq, DifferentialExpression, GeneExpression, Genetics, Normalization, Software, Transcription, BatchEffect, PeakDetection, Clustering, Network

NeedsCompilation yes

LazyData false

<span id="page-1-0"></span>URL <http://www.jjwanglab.org/Linnorm/>

RoxygenNote 5.0.1

# R topics documented:

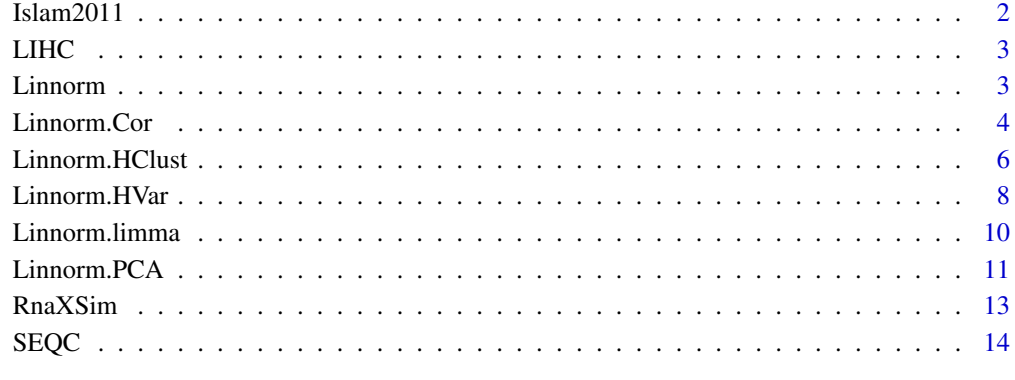

# **Index** [15](#page-14-0)

Islam2011 *scRNA-seq data from Islam et al. 2011*

# Description

GEO accession GSE29087: 92 single cells (48 mouse embryonic stem cells, 44 mouse embryonic fibroblasts and 4 negative controls) were analyzed by single-cell tagged reverse transcription (STRT).

#### Usage

data(Islam2011)

#### Format

A matrix with 22936 rows (genes) and 96 columns (samples). The first 48 columns are ES cells, the following 44 columns are mouse embryonic fibroblasts and the remaining 4 columns and negative controls. Data is in raw counts format.

#### References

Islam et al. (2011) Genome Res 2011 Jul;21(7):1160-7. PMID: 21543516

<span id="page-2-0"></span>

# Description

TPM Expression data

#### Usage

data(LIHC)

# Format

A matrix with 25914 rows (genes) and 20 columns (samples). The first 10 columns are Tumor samples, the remaining 10 columns are adjacent Normal samples. They are paired samples from 10 individuals. Data is in TPM format.

#### References

https://tcga-data.nci.nih.gov/

Linnorm *Linnorm Transformation Function*

#### Description

This function performs the Linear model and normality based transformation method (Linnorm) for RNA-seq expression data or large scale count data.

# Usage

```
Linnorm(datamatrix, showinfo = FALSE, method = "default",
 perturbation = 10, minZeroPortion = 2/3, keepAll = TRUE)
```
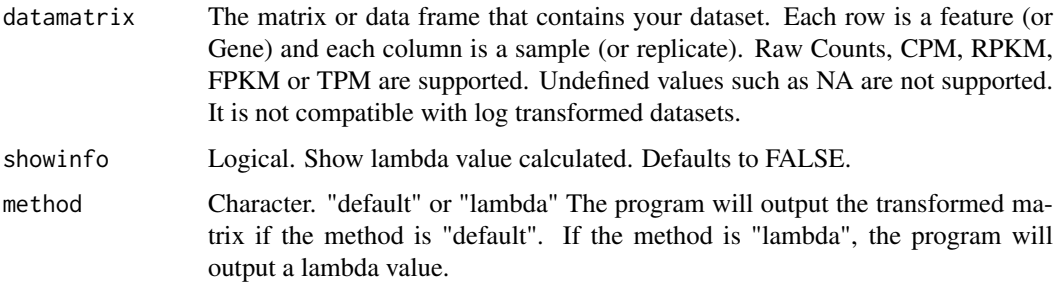

<span id="page-3-0"></span>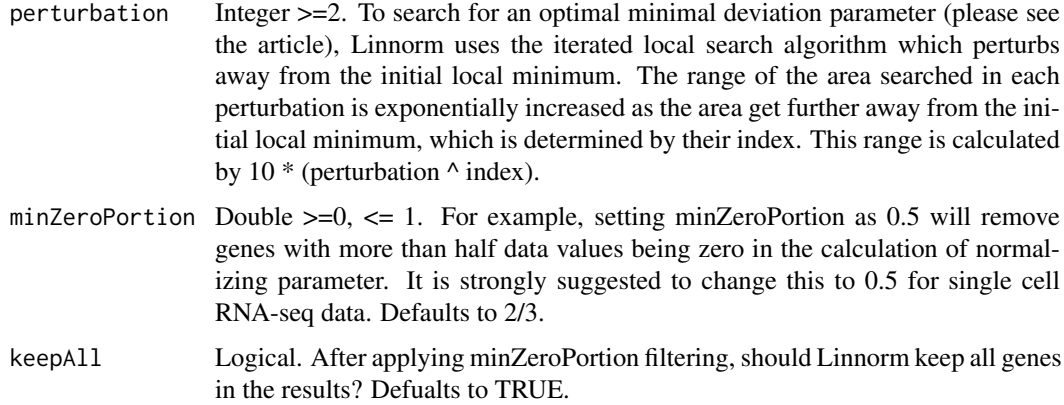

If method is default, Linnorm outputs a transformed expression matrix. For users who wish to work with lambda instead, the output is a single lambda value. Please note that users with the lambda value can obtain a transformed Linnorm dataset by: log1p(lambda \* datamatrix). There is no need to rerun the program if a lambda is already calculated.

#### Value

This function returns either a transformed data matrix or a lambda value.

#### Examples

```
#Obtain example matrix:
data(LIHC)
#Transformation:
transformedExp <- Linnorm(LIHC)
transformedExp <- Linnorm(LIHC, method = "lambda")
```
Linnorm.Cor *Linnorm-gene correlation network analysis.*

# Description

This function first performs Linnorm transformation on the dataset. Then, it will perform correlation network analysis on the dataset.

# Usage

```
Linnorm.Cor(datamatrix, input = "Raw", method = "pearson",
  showinfo = FALSE, perturbation = 10, minZeroPortion = 2/3,
  sig.q = 0.05, plotNetwork = TRUE, plotNumPairs = 5000, plotdegree = 0,
 plotname = "networkplot", plotformat = "png", plotVertexSize = 1,
 plotFontSize = 1, plot.Pos.cor.col = "red", plot.Neg.cor.col = "green",
 vertex.col = "cluster", plotlayout = "kk",
  clusterMethod = "cluster_edge_betweenness")
```
# Linnorm.Cor 5

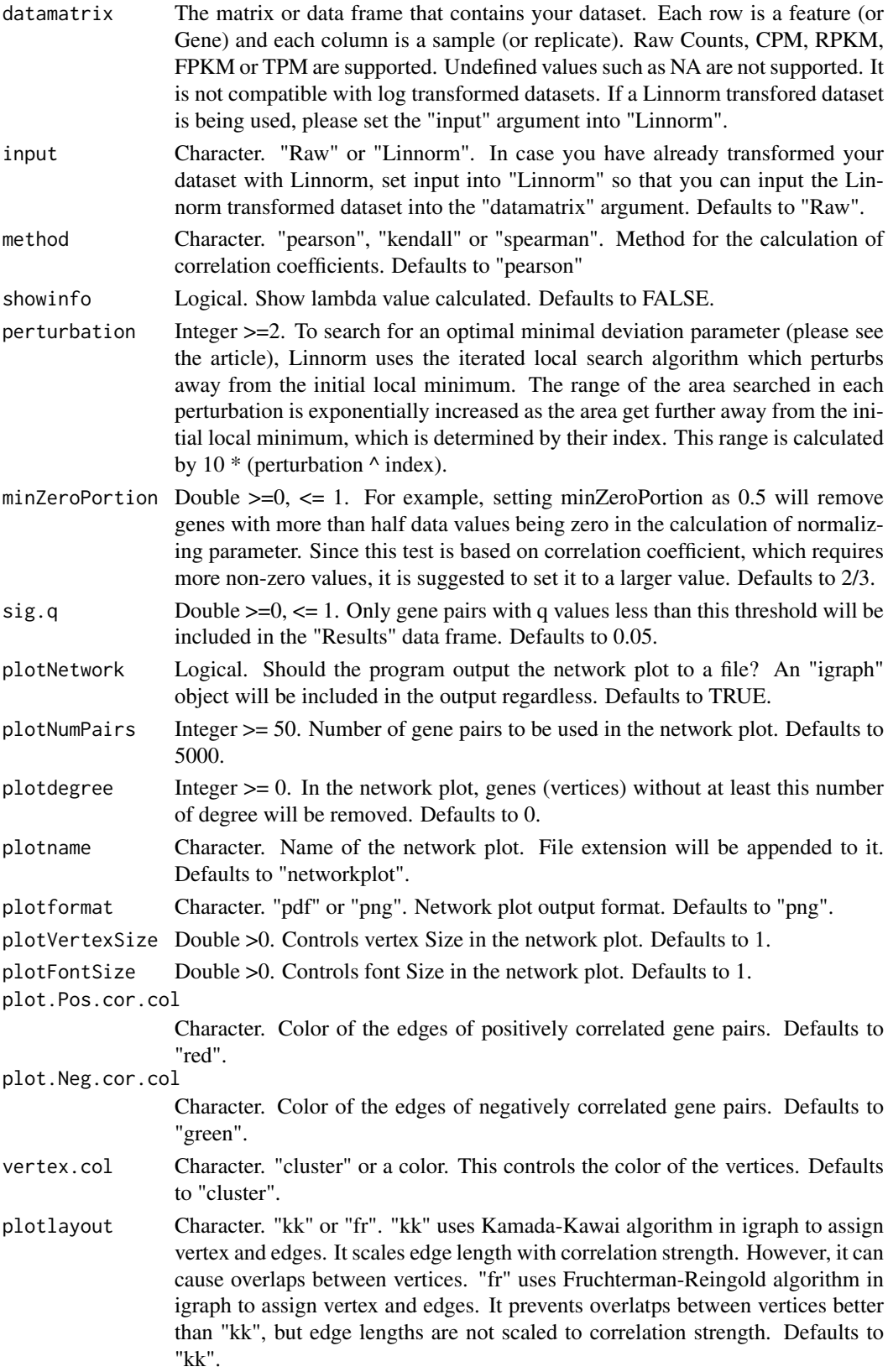

<span id="page-5-0"></span>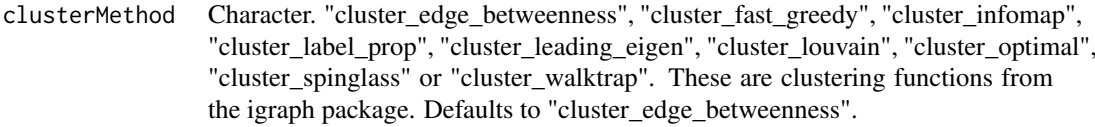

This function performed gene correlated study in the dataset by using Linnorm transformation.

#### Value

This function will output a list with the following objects:

- Results: A data frame containing the results of the analysis, showing only the significant results determined by "sig.q" (see below).
- Cor.Matrix: The resulting correlation matrix between each gene.
- q.Matrix: A matrix of q values of each of the correlation coefficient from Cor.Matrix.
- Cluster: A data frame that shows which gene belongs to which cluster.
- igraph: The igraph object for users who want to draw the network plot manually.
- Linnorm: Linnorm transformed and filtered data matrix.

The "Results" data frame has the following columns:

- Gene1: Name of gene 1.
- Gene2: Name of gene 2.
- XPM1: Gene 1 average expression level in XPM. If input is raw counts or CPM, this column is in CPM unit. If input is RPKM, FPKM or TPM, this column is in the TPM unit.
- XPM2: Gene 2 average expression level in XPM. If input is raw counts or CPM, this column is in CPM unit. If input is RPKM, FPKM or TPM, this column is in the TPM unit.
- Cor: Correlation coefficient between the two genes.
- p.value: p value of the correlation coefficient.
- q.value: q value of the correlation coefficient.

### Examples

```
data(Islam2011)
#Analysis on Islam2011 embryonic stem cells
results <- Linnorm.Cor(Islam2011[,1:48])
```
Linnorm.HClust *Linnorm-hierarchical clustering analysis.*

#### Description

This function first performs Linnorm transformation on the dataset. Then, it will perform hierarchical clustering analysis.

# Linnorm.HClust 7

# Usage

```
Linnorm.HClust(datamatrix, showinfo = FALSE, input = "Raw",
  perturbation = 10, minZeroPortion = 0, keepAll = TRUE,
  method_hclust = "ward.D2", method_dist = "maximum", Group = NULL,
  num_Clust = 4, ClustRect = TRUE, RectColor = "red", fontsize = 0.5,
  linethickness = 0.5)
```
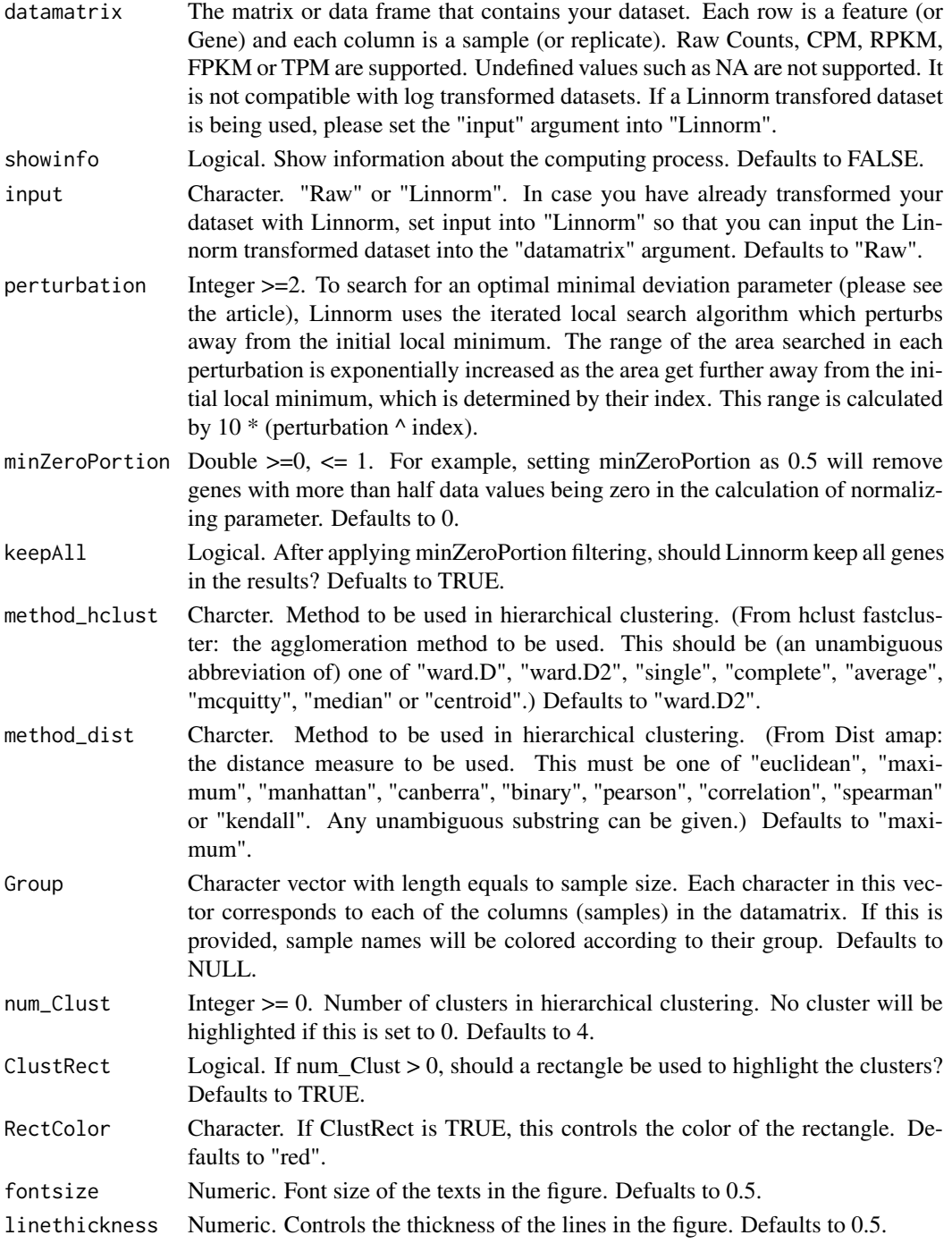

<span id="page-7-0"></span>This function performs PCA clustering using Linnorm transformation.

#### Value

It returns a list with the following objects:

- Results: If num\_Clust > 0, this outputs a named vector that contains the cluster assignment information of each sample. Else, this outputs a number 0.
- plot: Plot of hierarchical clustering.
- Linnorm: Linnorm transformed and filtered data matrix.

#### Examples

```
#Obtain example matrix:
data(Islam2011)
#Example:
HClust.results <- Linnorm.HClust(Islam2011, Group=c(rep("ESC",48), rep("EF",44), rep("NegCtrl",4)), num_Clus
```
Linnorm.HVar *Linnorm-Hvar pipeline for highly variable gene discovery.*

#### Description

This function first performs Linnorm transformation on the dataset. Then, it will perform highly variable gene discovery.

### Usage

```
Linnorm.HVar(datamatrix, input = "Raw", method = "SD", spikein = NULL,
  showinfo = FALSE, perturbation = 10, minZeroPortion = 2/3,
 keepAll = FALSE, log.p = FALSE, sig.value = "p", sig = 0.05)
```
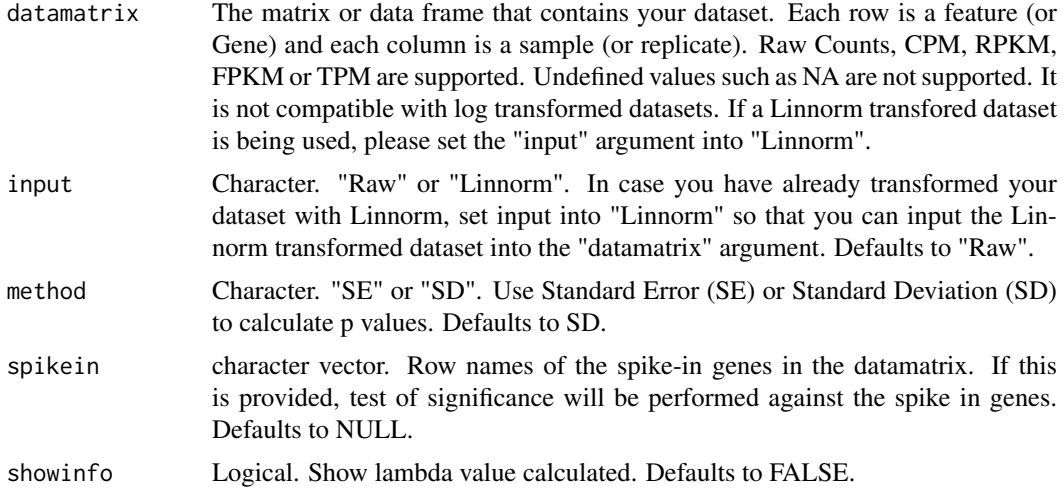

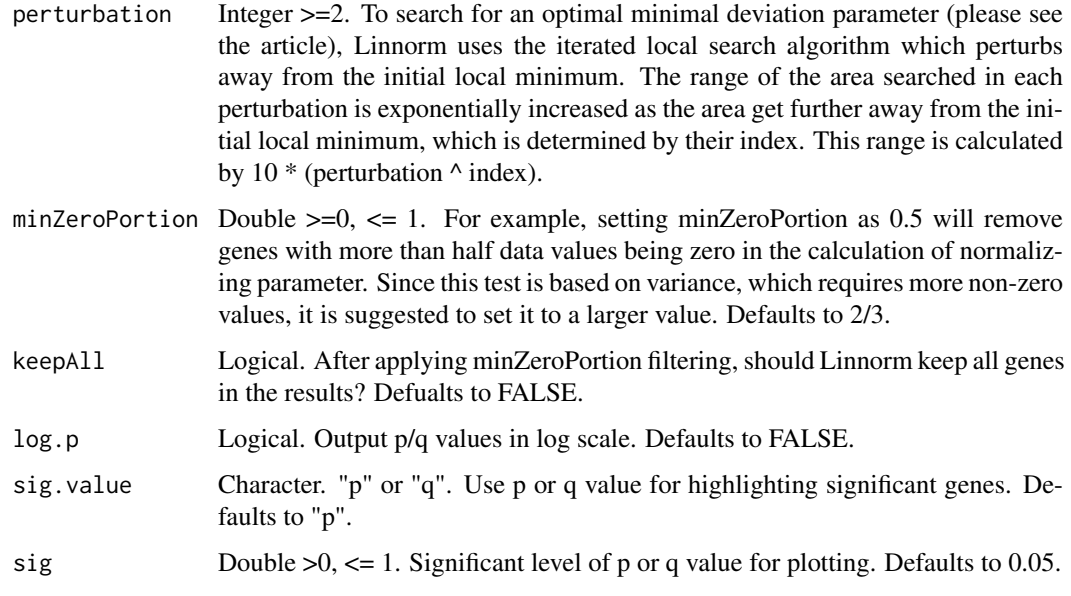

This function discovers highly variable gene in the dataset using Linnorm transformation.

#### Value

This function will output a list with the following objects:

- Results: A matrix with the results.
- plot: Mean vs Standard Deviation Plot which highlights significant genes.
- Linnorm: Linnorm transformed and filtered data matrix.

The Results matrix has the following columns:

- XPM: Average non-zero expression level in XPM. If input is raw coutns or CPM, this column is in CPM unit. If input is RPKM, FPKM or TPM, this column is in the TPM unit.
- XPM.SD: Standard deviation of average non-zero expression.
- Transformed.Avg.Exp: Average expression of non-zero Linnorm transformed data.
- Transformed.SD: Standard deviation of non-zero Linnorm transformed data.
- Normalized.Log2.SD.Fold.Change: Normalized log2 fold change of the gene's standard deviation.
- p.value: p value of the statistical test.
- q.value: q value/false discovery rate/adjusted p value of the statistical test.

# Examples

```
data(Islam2011)
results <- Linnorm.HVar(Islam2011)
```
<span id="page-9-0"></span>

# Description

This function first performs Linnorm transformation on the dataset. Then, it will perform limma for DEG analysis. Please cite both Linnorm and limma when you use this function for publications.

# Usage

```
Linnorm.limma(datamatrix, design = NULL, input = "Raw",
  output = "DEResults", noINF = TRUE, showinfo = FALSE,
  perturbation = 10, minZeroPortion = 2/3, keepAll = TRUE,
  robust = TRUE)
```
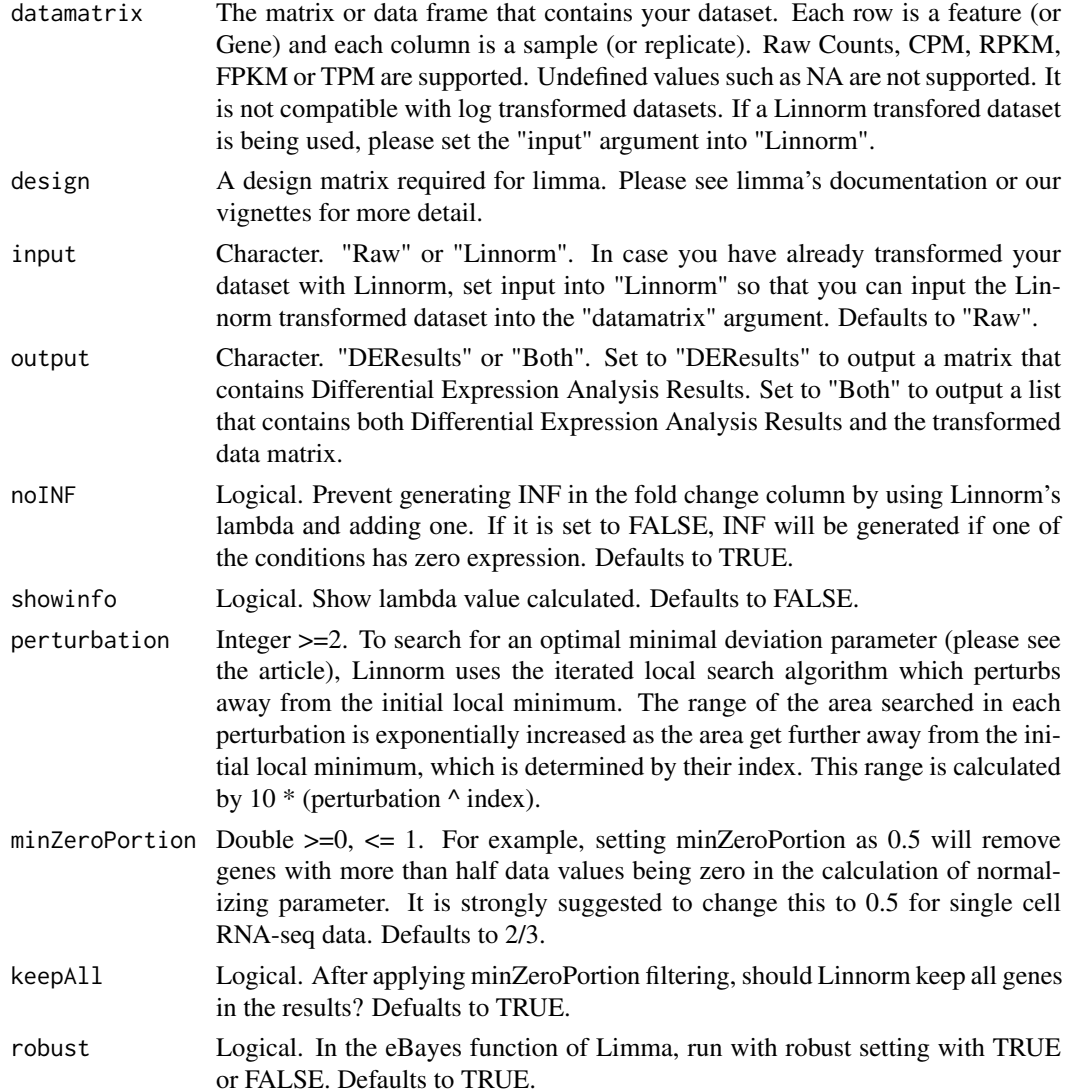

#### <span id="page-10-0"></span>Linnorm.PCA 11

#### Details

This function performs both Linnorm and limma for users who are interested in differential expression analysis. Please note that if you directly use a Linnorm Nomralized dataset with limma, the output fold change and average expression with be wrong. (p values and adj.pvalues will be fine.) This is because the voom-limma pipeline assumes input to be in raw counts. This function is written to fix this problem.

#### Value

If output is set to "DEResults", this function will output a matrix with Differntial Expression Analysis Results with the following columns:

- logFC: Log 2 Fold Change
- XPM: Average Expression. If input is raw count or CPM, this column has the CPM unit. If input is RPKM, FPKM or TPM, this column has the TPM unit.
- t: moderated t-statistic
- P.Value: p value
- adj.P.Val: Adjusted p value. This is also called False Discovery Rate or q value.
- B: log odds that the feature is differential

If output is set to Both, this function will output a list with the following objects:

- DEResults: Differntial Expression Analysis Results as described above.
- Linnorm: Linnorm transformed and filtered data matrix.

### Examples

```
#Obtain example matrix:
data(LIHC)
#Create limma design matrix (first 10 columns are tumor, last 10 columns are normal)
designmatrix <- c(rep(1,10),rep(2,10))
designmatrix <- model.matrix(~ 0+factor(designmatrix))
colnames(designmatrix) <- c("group1", "group2")
rownames(designmatrix) <- colnames(LIHC)
#DEG analysis
DEGResults <- Linnorm.limma(LIHC, designmatrix)
```
Linnorm.PCA *Linnorm-PCA Clustering pipeline for subpopulation Analysis*

#### Description

This function first performs Linnorm transformation on the dataset. Then, it will perform Principal component analysis on the dataset and use k-means clustering to identify subpopulations of cells.

# Usage

```
Linnorm.PCA(datamatrix, showinfo = FALSE, input = "Raw",
  perturbation = 10, minZeroPortion = 0, keepAll = TRUE, num_PC = 2,
  num\_center = c(1:20), Group = NULL, Coloring = "Group",
 pca.scale = FALSE, kmeans.iter = 2000)
```
# Arguments

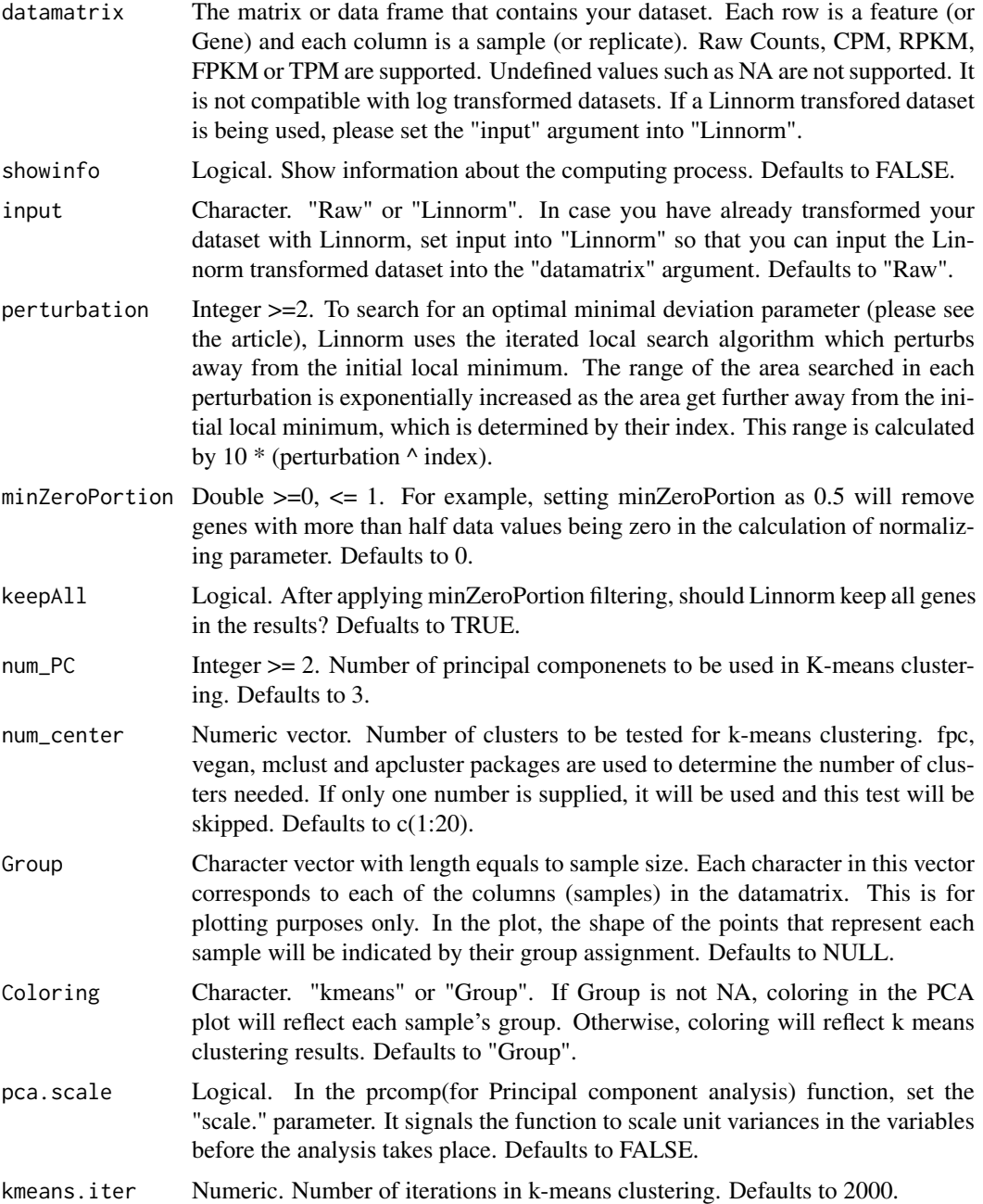

# Details

This function performs PCA clustering using Linnorm transformation.

# Value

It returns a list with the following objects:

• k\_means: Output of kmeans(for K-means clustering) from the stat package. Note: It contains a "cluster" object that indicates each sample's cluster assignment.

#### <span id="page-12-0"></span>RnaXSim and the contract of the contract of the contract of the contract of the contract of the contract of the contract of the contract of the contract of the contract of the contract of the contract of the contract of th

- PCA: Output of prcomp(for Principal component analysis) from the stat package.
- plot: Plot of PCA clustering.
- Linnorm: Linnorm transformed and filtered data matrix.

# Examples

```
#Obtain example matrix:
data(Islam2011)
#Example:
PCA.results <- Linnorm.PCA(Islam2011)
```
![](_page_12_Picture_162.jpeg)

# Description

This function simulates a RNA-seq dataset based on a given distribution.

# Usage

```
RnaXSim(datamatrix, distribution = "Poisson", NumRep = 3, NumDiff = 2000,
 NumFea = 20000, showinfo = FALSE, DEGlog2FC = "Auto",
 MaxLibSizelog2FC = 0.5)
```
![](_page_12_Picture_163.jpeg)

# Value

This function returns a list that contains a matrix of count data in integer raw count and a vector that shows which genes are differentially expressed. In the matrix, each row is a gene and each column is a replicate. The first NumRep (see parameter) of the columns belong to sample 1, and the last NumRep (see parameter) of the columns belong to sample 2. There will be NumFea (see parameter) number of rows. The top NumCorr of genes will be positively or negatively correlated with each other (randomly); and they are evenly separated into groups. Each group is not intended to be correlated to each other, but, by chance, it can happen.

#### Examples

```
#Obtain example matrix:
data(SEQC)
SampleA <- SEQC
#Extract a portion of the matrix for an example
expMatrix <- SampleA[,1:10]
#Example for Negative Binomial distribution
simulateddata <- RnaXSim(expMatrix, distribution="NB", NumRep=3, NumDiff = 200, NumFea = 2000)
#Example for Poisson distribution
simulateddata <- RnaXSim(expMatrix, distribution="Poisson", NumRep=3, NumDiff = 200, NumFea = 2000)
#Example for Log Normal distribution
simulateddata <- RnaXSim(expMatrix, distribution="LogNorm", NumRep=3, NumDiff = 200, NumFea = 2000)
#Example for Gamma distribution
simulateddata <- RnaXSim(expMatrix, distribution="Gamma", NumRep=3, NumDiff = 200, NumFea = 2000)
```
SEQC *Partial RNA-seq data from SEQC/MAQC-III Sample A*

#### Description

Raw Count data

#### Usage

data(SEQC)

# Format

A matrix with 50227 rows (genes) and 10 columns (samples).

#### References

SEQC/MAQC-III Consortium. A comprehensive assessment of RNA-seq accuracy, reproducibility and information content by the Sequencing Quality Control Consortium. Nature biotechnology 32.9 (2014): 903-914.

<span id="page-13-0"></span>

# <span id="page-14-0"></span>**Index**

∗Topic Analysis Linnorm.PCA, [11](#page-10-0) ∗Topic CPM Linnorm, [3](#page-2-0) Linnorm.Cor , [4](#page-3-0) Linnorm.HClust, [6](#page-5-0) Linnorm.HVar, [8](#page-7-0) Linnorm.limma, [10](#page-9-0) Linnorm.PCA, [11](#page-10-0) ∗Topic Clustering Linnorm.HClust, [6](#page-5-0) Linnorm.PCA , [11](#page-10-0) ∗Topic Component Linnorm.PCA, [11](#page-10-0) ∗Topic Count Linnorm, [3](#page-2-0) Linnorm.Cor , [4](#page-3-0) Linnorm.HClust, [6](#page-5-0) Linnorm.HVar, <mark>[8](#page-7-0)</mark> Linnorm.limma, [10](#page-9-0) Linnorm.PCA, [11](#page-10-0) RnaXSim , [13](#page-12-0) ∗Topic Expression Linnorm, [3](#page-2-0) Linnorm.Cor , [4](#page-3-0) Linnorm.HClust,  $6$ Linnorm.HVar, <mark>[8](#page-7-0)</mark> Linnorm.limma, [10](#page-9-0) Linnorm.PCA, [11](#page-10-0) RnaXSim , [13](#page-12-0) ∗Topic FPKM Linnorm, [3](#page-2-0) Linnorm.Cor , [4](#page-3-0) Linnorm.HClust, [6](#page-5-0) Linnorm.HVar, [8](#page-7-0) Linnorm.limma, [10](#page-9-0) Linnorm.PCA, [11](#page-10-0) ∗Topic Gamma RnaXSim , [13](#page-12-0) ∗Topic K-means Linnorm.PCA, [11](#page-10-0) ∗Topic Linnorm Linnorm, [3](#page-2-0)

Linnorm.Cor , [4](#page-3-0) Linnorm.HClust, [6](#page-5-0) Linnorm.HVar, [8](#page-7-0) Linnorm.limma, [10](#page-9-0) Linnorm.PCA, [11](#page-10-0) ∗Topic Log RnaXSim , [13](#page-12-0) ∗Topic Negative RnaXSim , [13](#page-12-0) ∗Topic PCA Linnorm.PCA, [11](#page-10-0) ∗Topic Parametric Linnorm, [3](#page-2-0) Linnorm.Cor , [4](#page-3-0) Linnorm.HClust, [6](#page-5-0) Linnorm.HVar, [8](#page-7-0) Linnorm.limma, [10](#page-9-0) Linnorm.PCA, [11](#page-10-0) ∗Topic Poisson RnaXSim , [13](#page-12-0) ∗Topic Principal Linnorm.PCA, [11](#page-10-0) ∗Topic RNA-seq Linnorm, [3](#page-2-0) Linnorm.Cor , [4](#page-3-0) Linnorm.HClust, [6](#page-5-0) Linnorm.HVar, [8](#page-7-0) Linnorm.limma, [10](#page-9-0) Linnorm.PCA, [11](#page-10-0) RnaXSim , [13](#page-12-0) ∗Topic RPKM Linnorm, [3](#page-2-0) Linnorm.Cor , [4](#page-3-0) Linnorm.HClust, [6](#page-5-0) Linnorm.HVar, [8](#page-7-0) Linnorm.limma, [10](#page-9-0) Linnorm.PCA, [11](#page-10-0) ∗Topic Raw Linnorm, [3](#page-2-0) Linnorm.Cor , [4](#page-3-0) Linnorm.HClust, [6](#page-5-0) Linnorm.HVar, [8](#page-7-0) Linnorm.limma, [10](#page-9-0)

#### 16 INDEX

Linnorm.PCA, [11](#page-10-0) RnaXSim , [13](#page-12-0) ∗Topic Simulate RnaXSim , [13](#page-12-0) ∗Topic Simulation RnaXSim , [13](#page-12-0) ∗Topic TPM Linnorm, [3](#page-2-0) Linnorm.Cor , [4](#page-3-0) Linnorm.HClust,  $6$ Linnorm.HVar, <mark>[8](#page-7-0)</mark> Linnorm.limma, [10](#page-9-0) Linnorm.PCA, [11](#page-10-0) ∗Topic coefficient Linnorm.Cor, [4](#page-3-0) ∗Topic correlation Linnorm.Cor , [4](#page-3-0) ∗Topic distribution RnaXSim , [13](#page-12-0) ∗Topic hierarchical Linnorm.HClust, [6](#page-5-0) ∗Topic highly Linnorm.HVar, <mark>[8](#page-7-0)</mark> ∗Topic k-means Linnorm.PCA, [11](#page-10-0) ∗Topic kendall Linnorm.Cor, [4](#page-3-0) ∗Topic kmeans Linnorm.PCA, [11](#page-10-0) ∗Topic limma Linnorm.limma, [10](#page-9-0) ∗Topic normalization Linnorm, [3](#page-2-0) Linnorm.Cor, [4](#page-3-0) Linnorm.HClust, [6](#page-5-0) Linnorm.HVar, <mark>[8](#page-7-0)</mark> Linnorm.limma, [10](#page-9-0) Linnorm.PCA, [11](#page-10-0) ∗Topic pearson Linnorm.Cor , [4](#page-3-0) ∗Topic spearman Linnorm.Cor , [4](#page-3-0) ∗Topic transformation Linnorm, [3](#page-2-0) Linnorm.Cor , [4](#page-3-0) Linnorm.HClust, [6](#page-5-0) Linnorm.HVar, <mark>[8](#page-7-0)</mark> Linnorm.limma, [10](#page-9-0) Linnorm.PCA, [11](#page-10-0) ∗Topic variable Linnorm.HVar, [8](#page-7-0) ∗Topic variance

```
8
Islam2011
,
2
LIHC, 33
Linnorm.Cor
,
4
6
8
10
11
RnaXSim
, 13
SEQC
, 14
```